This is part of **[Family API](https://ftp.osfree.org/doku/doku.php?id=en:docs:fapi)** which allow to create dual-os version of program runs under OS/2 and DOS

**Note:** This is legacy API call. It is recommended to use 32-bit equivalent

2021/09/17 04:47 · prokushev · [0 Comments](https://ftp.osfree.org/doku/doku.php?id=en:templates:legacy#discussion__section) 2021/08/20 03:18 · prokushev · [0 Comments](https://ftp.osfree.org/doku/doku.php?id=en:templates:fapiint#discussion__section)

# **DosSetMaxFH**

This call defines the maximum number of file handles for the current process.

# **Syntax**

DosSetMaxFH (NumberHandles)

### **Parameters**

NumberHandles (USHORT) - input : Total number of file handles to be provided.

## **Return Code**

rc (USHORT) - return:Return code descriptions are:

- 0 NO ERROR
- 8 ERROR\_NOT\_ENOUGH\_MEMORY
- 87 ERROR\_INVALID\_PARAMETER

### **Remarks**

OS/2 initially allots 20 file handles to a process, which is the recommended amount for an application. However, if the system limit has not been reached, this amount can be increased with DosSetMaxFH. When this call is made, all open file handles are preserved.

# **Bindings**

### **C**

#### #define INCL\_DOSFILEMGR

USHORT rc = DosSetMaxFH(NumberHandles);

USHORT NumberHandles; */\* Number of file handles \*/* USHORT rc; */\* return code \*/*

#### **MASM**

EXTRN DosSetMaxFH:FAR INCL\_DOSFILEMGR EQU 1

PUSH **WORD** NumberHandles *;Number of file handles* CALL DosSetMaxFH

#### Returns **WORD**

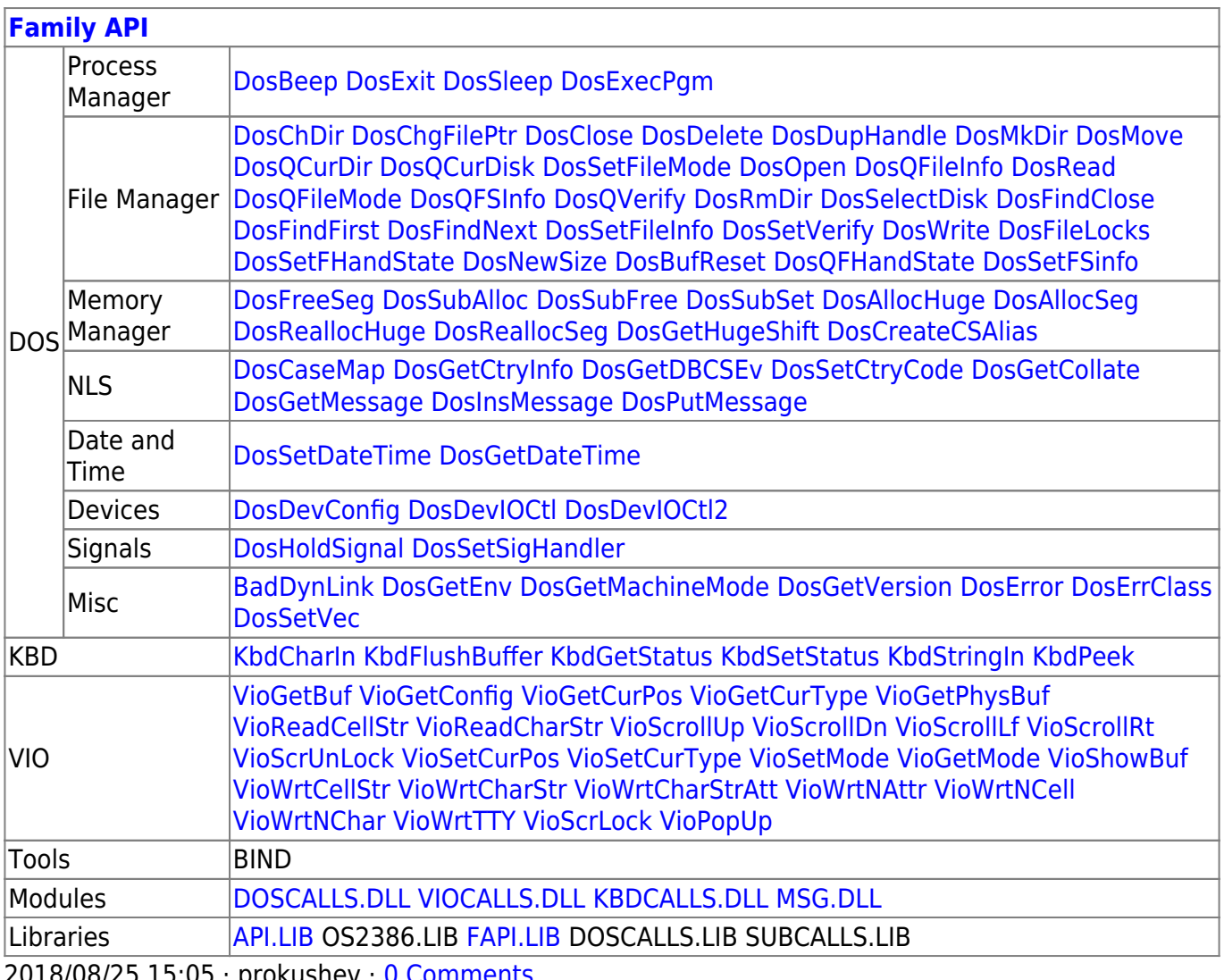

2018/08/25 15:05 · prokushev · [0 Comments](https://ftp.osfree.org/doku/doku.php?id=en:templates:fapi#discussion__section)

From: <https://ftp.osfree.org/doku/>- **osFree wiki**

Permanent link: **<https://ftp.osfree.org/doku/doku.php?id=en:docs:fapi:dossetmaxfh>**

Last update: **2021/11/04 13:29**

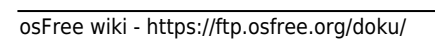

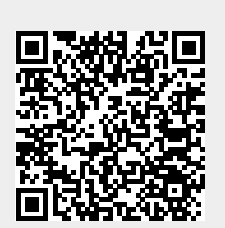